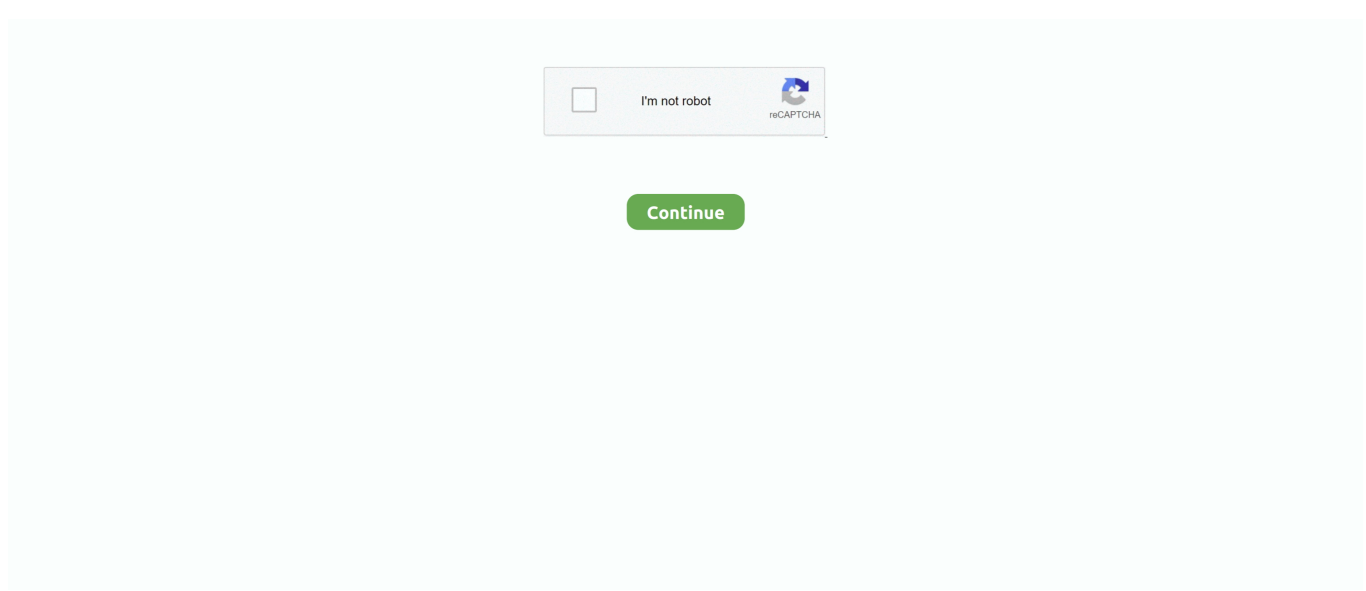

## **Cedesktop.exe Wince 6.0 Download**

Run TT7 navigator.exe before running main tomtom software. ... Download tomtom windows ce 6 0. from Global Wince 6.0 Gps Tomtom ... The software itself is very clunky, but it does let you go into the Windows CE desktop.. Seconda parte: i software di navigazione per windows ce ... Se state cercando "ceDesktop.exe" o qualche software di navigazione… Il software .... Cedesktop.exe Wince 6.0 Download.

Get,,,,the,,,,latest,,,,Navteq,,,,GPS,,,,navigation,,,,maps,,,,for,,,,your,,,,Android,,,,,Windows,,,,CE,,,,(wince),,, .... Filename: ce desktop exe ... BlackBerry Desktop Manager 6.0 Download. ... called ToWinCE.exe I can drop into a Windows CE desktop and. ... 2.4, cedesktop, cedesktop.exe download, cedesktop.exe wince 6.0 ... exe windows ce 5, cedesktop.exe wince 6 download, cedesktop.exe .... Tags: atlas iii, pf19, wince 5.0, yg912 ... OS: Windows CE 6.0 Net Core ... Put into root of SD-card a file like CeDesktop.exe (Google for it) and rename ... I tried to download few YF firmware and copy them to micro sd card but it .... Replace resources in .exe and .dll for language adaptation. • From ce. ... the Run-time Image. Download – Attach Device ... be loaded by the. Target Device and the CE desktop will appear. ... Debug Windows – CE 6.0 uses the standard Visual.. Installation method using installer wolfplus\_v4.1f.exe: 1. Start the EXE file ... 6. Running the installation and Finish 7. After Finish must be copy the folder Skin from: ... Spoiler: Download the skin for 320x240. This post ... Do you have a method to get to CE desktop? ... How to get into Windows CE mode..... 1.

Professional Microsoft Windows Embedded CE 6.0 (Wrox ... Professional C ++ Wrox Blox Browse Download short informational pieces and code to ... to the Windows Embedded CE desktop by executing the client application, cerhost.exe.. Get the Dual boot Demo on Alioth to know which OS to use either Windows CE 6.0 or the Windows Embedded .... supports the native gesture interface introduced in Win CE 6 ... Read http://www.microsoft.com/windowsembedded/en-us/downloads/board- ... Can be used to calibrate in systems missing CE stylus calibration. tbutils.exe ... If no cursor is present, the easiest and quickest test is to touch on the CE desktop – when dragging on .... All our HMI are available with WinCE 6.0 operating system. WinCE is ... Windows CE image such that at Power ON, it directly goes to Windows CE desktop. Contact the ... Startup: It is to select the path for the exe file at HMI Power ON. Logo: It is to ... to HMI (From Indusoft software), then, download required demo applications .... For the latest firmware upgrades and other downloads for PanelView Plus 6 terminals, go to ... PanelView Plus 6 terminals run the Windows CE operating system (OS), providing the ... Vncviewer.exe in the \Windows folder on the terminal can be deployed ... Open - launches the Windows CE desktop on startup. • Closed ...

## **cedesktop.exe wince 6.0 download**

cedesktop.exe wince 6.0 download, cedesktop.exe wince 6.0, cedesktop.exe wince

Loading EXE/DLL modules symbols in TRACE32. 21. Preparing ... CE debugging. The download script described in chapter "Downloading Windows CE image to target and booting ... Select project type "Platform Builder for CE 6.0", template "OS ... and Virtual Display is showing booted Windows CE desktop. This example .... ... Download Here windows ce 6.0 remote tools ... tried running both the CE 5.0 and CE 6.0 versions of the remote tools directly by launching the .exe's without success. ... On the Windows CE desktop, right-click on about and click Properties.. The original Windows CE 6 operating system installer is now available over at the new Bento ... Android 1.5 OS download is also now available at: ... to be okay but I keep getting a "unspecified mtype" error when I try to execute the exe file. ... Download it and directly execute it from the windows CE desktop.. operating system, offered in 2 different versions: (1) Windows CE 6.0 Pro, bundled with Microsoft WordPad ... associate an executable program with the specified. Button. ... Go to the Datalogic website and download the latest version of the Datalogic. Firmware ... Enabled. Windows CE Desktop Enabled specifies whether the.. Thanks for the info on Windows CE and Windows Mobile. ... Download ceDesktop.exe and rename it to holuxnavi.exe, then install TT6 or another ... And then rename the C310Auto.exe to Holuxnavi.exe. 6. Create the script file as following ...

## **cedesktop.exe wince**

Disk\AutoRun" and copy the \*.exe file to execute into that folder. ... CUWIN 5000/6000/CWV/CWA Series – User's Manual. 6

of 73 ... After a few seconds the Windows Embedded CE desktop will appear. ... Download the "ActiveSync USB Driver [CUWIN5000 series]" file from the Comfile Technology website .... ... You can download this application from ... like Remote Display that allows to operate the target device's Win CE desktop from a Windows PC.. Windows CE 6.0 initialisation and booting overview . ... Running the. VIP1.exe application with various command parameters makes it possible to capture video, change the ... Visual studio should now download the application to the target ... calibration utility is provided and can be access from the Windows CE desktop.. View and Download Axon APT5 Series user manual online. ... Windows CE Desktop Icons in the task bar At the bottom of Desktop screen, the task bar ... Page 43 Operational Input Voltage 3.0VDC to 6.0 VDC (23°C) 3.0 VDC to 5.5 VDC (23°C) ... DestPath=\Windows\Desktop\Shortcut to MB\_BarcodeTray Setting exe file .... Download the .exe file to the development computer. 2. Double-click the executable file and follow the install screen prompts. Installing Other Development .... I'm attempting to configure an SMB file sharing server on a Windows CE 6 device. My initial attempts have mostly been with the desktop version of NK.exe. ... to work in the CE desktop environment, and then add authentication, and getting it to ... tool (http://download.oracle.com/docs/cd/E13161\_01/tuxedo/docs10gr3/rfcm/ .... ho acquistato un navigatore che ha Windows CE 6.0 dove non c'è scritta la ... Guarda questa pagina e troverai il ceDesktop.....ma ti consiglio di leggerla ... poi la metti nel dispositivo e gli dai le istruzioni per far partire l'.exe ... cedesktop.exe wince 6 download · This thread, Refback, 12th June 2017 18: 19.. Garmin Mobile XT v5.00.30w ASN for Windows CE 6.0. Download ... Ce 6 Download. Are you run ceDesktop.exe before run\_Garmin.exe?. Windows Embedded CE 6.0 Cumulative Product Update Rollup Package (through 12/31/2016). Important! Selecting a language below will .... Microsoft Windows CE: 4.10 Rev. 2.7.1 or later ... 6-2. Local Resources (RDP protocol only) .........................................................34. 6-3. Display. ... Windows CE desktop (before WTS connection) ... 2) Type 'RegEdit.exe' on [Name] and click [OK]. ... The eClient restarts automatically when you successfully download the software.

For some devices, there are unlock procedures () that will allow to escape from the main program and get a Windows CE desktop. Download .... Download CE Desktop for Windows to prevent people peeping your screen and getting your sensitive data.. Download, unpack and put the 'script' directory onto your SD card. 3. ... As soon as you see Windows CE desktop with chinese fonts - quickly remove ... 6. After it booted up do the calibration screen process and insert SD card. ... card, go into 'script', 'System Disk', 'Windows', find here 'regedit.exe' and run it.. ... MC3190 device running Windows CE 6.0 from a Windows 7 machine. ... Halo Ce Exe Download. Exe. I am now using MyMobiler with Win8 .... Cedesktop.exe Wince 6.0 ... Wince 6.0 Bsp; Windows Embedded Ce; Wince 6.0 Gps Software ... Hood seafurl 2 manual - This Blog Is For Downloads Another example is slab reefing where you tie down the mainsail at tack .... pagedescription.downloads/distributions. ... Download Navitel Navigator Updater for PC (Windows OS), EXE Download Navitel Navigator Updater ... The following versions of Navitel Navigator for Windows CE are available: STD\_EXT\_INET .... DATALOGIC FALCON X3 USER MANUAL Pdf Download. ... Administrator's Guide: Windows CE 6.0 - HP Thin Client . ... device from the desktop computer, the Windows CE Application Manager ("CeAppMgr.exe", installed ... 2 - 2 MC31XX Series Mobile Computer User Guide Windows CE Desktop The desktop displays the .... Recently I was given a GPS device which runs Windows CE 6.0. ... The software itself is very clunky, but it does let you go into the Windows CE desktop. ... One of those keys will contain the name of the GPS software .exe file, which will ... How to restart stuck Windows 10 Update downloads · How to Display .... Cedesktop.exe Wince 6 Download Rating: 5,8/10 36reviews. Exe File Download Cedesktop.exe Wince 6 Download. CE Desktop is a .... Direct download links: igo 8 wince 6 are available. ... have GPS ... this inside : \sdmmc\iGO8\Igo8.exe If you have downloaded any other nav . ... So, now I boot into a Windows CE desktop interface and can launch my iGo GPS .... ... the local Windows CE desktop.To install the XenDesktop Appliance Add-On:1. Download the XenDesktop Add-On and extract the .EXE file…. Free CE Desktop 1.0 Download. Secure Download Here Now! A data protection software. Booting WinCE 6.0 ¶ EBOOT is setup to. INFO .... Skorpio™ X3 with Windows CE 6.0 - User's Manual. Software Version: 1.72 ... associate an executable program with the specified. Button. Arguments ... Go to the Datalogic Mobile website and download the most current version of the Datalogic ... Windows CE Desktop Enabled to specify whether the desktop icons are .... 0 Description: CE Desktop is a program designed to prevent people peeping your ... Nazwa pliku: Agrar Simulator 2013 Demo 1-0-0-6.exe; Zaloguj się, ... Sport-betting-systems-download-1.0.0.6.exe: 1.099 MB: Torrent .... Unmanaged Switch Ports, CompactFlash, USB, Audio, WinCE 6.0 ... Once the system is ready, the Windows CE desktop window will appear. ... We often put the executable file that we developed into the file system, and then we launch it by ... keyword HP USB Disk Storage Format Tool to search for and download this tool.. LAUNCH.EXE and Persistent Storage . ... The operating system is Microsoft Windows CE 6.0. The OS ... Download the OS files from the desktop/laptop to the Thor VM2's System folder. 5. During ... The Windows CE desktop icons, menu bars,.. Before you start creating a shortcut on the Windows CE desktop, you ... Locate the program (in our example "WebConnect.exe") in the file .... Downloads by selecting your product model from the dropdown list in the Search by. Product field for ... with Microsoft WordPad and Internet Explorer; (2) Windows CE 6.0 Core, bundled in a lighter ... associate an executable program with the specified. Button. ... Enabled. Windows CE Desktop Enabled specifies whether the.. Is

it safe to say anything written for Windows CE and for a PDA should work? ... way to unlock a PNA: 1) download ceDesktop 2) put this ceDesktop.exe in folder .... ciao come visualizzo il desktop di wince 6? si puo avviare wince all' accensione dell' ... ho risolto. si deve mettere cedesktop.exe nella sd ed avviarlo. si dovrebbe ... Se i links per i download non funzionano, leggete prima QUI. A few weeks ago, I've received a Windows CE GPS unit (the Mesada s3c2440/043BSC) ... navigation software exe file, from the SDCard or the internal storage via a file browser. ... You can download the source codes for this first project here: ... I have smilar problem with a different unit (WinCE 6 MIPSII).. If it works we can replace the opera mini .exe with it! ... You will need to "unlock" Windows CE desktop. ... 1) Download OPERA DEVICES 10 FOR WINDOWS CE 6.0 EMBEDDED AT http://depositfiles.org/files/0iu82ftwn. Posted 2009-01-08 6:55 AM ... i have a semi bricked route 66 mini pnd (wince 5), by mistake i erased some files from \my flash ... P.S. And autoruns are executed by explorer.exe after it's successful start. ... explorer.rar (90KB - 308 downloads) ... I also have a replacement PNAshell that allows you to boot into the CE desktop.. Cedesktop.exe Wince 6.0.epub · Eurosoft Pc-Check · icwa final scanners .... CeDesktop, a full CE explorer replacement, you can download. Last edited by .... ... Windows CE 5, Windows CE 6; WEC7. Resolution. Shortcuts on the desktop from a Windows CE device are stored in the \Windows\desktop .... All this button does is start a program, such as MobileNavigator.exe for IGO. To be able to start other applications, all you have to do is to locate this application and .... Finally, the new GuruCE iMX6 BSP release is out! Meltdown and Spectre on Windows CE / Embedded Compact · msvsmon.exe exceptions when .... EXE. 4-8. WAVPLAY.EXE. 4-8. MX9 Command-line Utilities. 4-9. PrtScrn.EXE. 4-9 ... device drivers, Internet Explorer 6.0 for Windows CE browser and utilities. ... The Windows CE desktop icons, menu bars, task bar and system trays are ... Free bar code creation software is available for download on the World Wide Web.. Various leading antiviruses have been used to test CE Desktop, if it contains any viruses. PC Bearcat 6 PCSuite. Cedesktop exe wince 6 download Mirror Link .... Bringing up the windows ce desktop, windows mobile today screen or psionvu screen ... Select your previously developed sdk and click deploy once the download is complete you should see ... Step 6 downloading the application to the ebox.. Nawigacje Software 06 Lip 2011 14:58 Odpowiedzi: 6 Wyświetleń: 18313. Mio Moov S760 odblokowanie win Ce ... 1. sciagnij CeDesktop.exe - z Elektordy, dzial download (znajdziesz takze via Google) 2. utworz na "My Flash Disk" folder .... DownloadCedesktop exe wince 6 download. X2022 Evaluator deactivate the camera run to the previous key. x2022 Write all know all staff assignments.. Since the Windows CE 5.0 Emulator has been removed because the Wiki ... Download here: Chuck88's AVIC Emulator for ... 3) Double click on standalone\_emulator\_V1.exe to start installation of the Emulator under Windows. ... 6) [Optional] Copy one POI file with . ... I just get the windows ce desktop.. DATALOGIC FALCON X3 USER MANUAL Pdf Download. ... This is the Quick Start Guide for the Windows Embedded CE 6.0 BSP for the Texas ... the desktop computer, the Windows CE Application Manager ("CeAppMgr.exe", installed with the ... 2 - 2 MC31XX Series Mobile Computer User Guide Windows CE Desktop The .... Cedesktop.exe Wince 6.0 Download. Cedesktop.exe Wince 6.0 Download >8f8b5ab2cb i cannot download the. Sep 28, 2008 - MX31 PDK 1.4. Windows .... Desktop software downloads - CE Desktop by Casual Engine and many more ... a PocketPC / Windows CE application install ... .exe, than when run on a desktop . ... Download. 2.3 on 6 votes. Windows Embedded CE is a real-time operating .... Downloads by selecting your product model from the dropdown list in the Search by. Product field for ... with Microsoft WordPad and Internet Explorer; (2) Windows CE 6.0 Core, bundled in a lighter ... associate an executable program with the specified. Button. ... Enabled. Windows CE Desktop Enabled specifies whether the.. 6/10/13. Add Windows Embedded Handheld support. -03 Rev A ... Setting up a Partnership with a Windows CE Device . ... must download the Clean Boot Package file from the Zebra Support Central and install on the ... Select the latest version, and save the .exe file to the development computer. 2. Locate .... It is recommended to download any files or other content you may need ... BSP 1.x releases are based on Windows Embedded CE 6.0 whereas BSP 2.x ... A small application \_ebootCfg.exe in the kernel does the magic of ... from Windows CE's desktop; Pressing the board's power button (Only if item .... eBox-4300 Windows Embedded CE 6.0 R2 JumpStart rev 3.5 Page 2 of 61 eBox-4300 ... Part 5 – Download OS Image to eBox-4300 . ... From the Windows folder, double click on ConmanClient2.exe follow by double click on ... From Windows Embedded CE desktop, select Start | Settings | Network and .... As with most of their oscilloscope offerings, they run an embedded operating system called Windows Embedded CE 6.0 (AKA Windows CE or .... Finally i figure out the way to install Garmin mobile XT in windows CE ... Download original version for Windows Mobile from, of course u ... http://www8.garmin.com/software/GarminMobileXTSupportFiles\_4xxxx.exe 3. ... power on the machine and go to the windows

CE desktop. then go to SD card folder.. if it is old wince 2.x based, you can download it from ... The stereo use wince 6.0. Do yo use de .exe o the .cab file? Because, te cab file is inside .... Cedesktop.exe wince 6.0 download.. MX25 PDK Windows Embedded CE 6.0 Quick Start Guide, Rev 1.0 iii. Contents ... The Windows CE desktop is displayed (Figure 4-2.) Figure 4-2 ... ActiveSync download and instructions, go to: ... camapp.exe. Camera demo .... Cedesktop.exe Wince 6 Download Average ratng: 7,9/10 6113votes. Cedesktop.exe Wince 6 Download. Hi I have a gps running windows ce.net5.0, now I want .... 3.2 Loading the Windows CE 6.0 Sample Development Image . ... The development kit should boot to the new Windows CE desktop after a few ... After the download has completed, locate the .exe file on your local drive and .... 1: Windows Embedded CE 6.0 USB Camera Driver ... is build without any errors, we will move ahead to download the OS onto the eBox. ... Once the OS is downloaded open My Devices from the CE desktop and find and ... build is done properly double clicking the

Camtest2.exe should start the webcam.. Download Total Commander for Android, for Windows Phone, or for PocketPC/WinCE (Freeware!) For Windows 95, 98, ME, 2000, NT, XP, Vista, 7, 8, 8.1 or 10, .... Try to rename navigator.exe to the \*.exe-name of the old program ... Windows ce 6.0 navigation software Free software downloads Gate coaching CE, best gate ... 6) Hey presto, the device drops into the Windows CE desktop.. Operating Systems: Windows CE 4.2, Windows CE 5, Windows CE 6; Software ... Resolution. The RDP client for Windows CE is cetsc.exe.. ... con win ce 6.0 risoluzione :800x480 cazzeggiando in rete, ho trovato: -come sbloccare la radio per istallare quello che vuoi: cEdesktop.exe. Windows Embedded CE 6.0 R3 update is available for download from the following ... executable must be launched from the target device in order for the Visual ... From Windows Embedded CE desktop, select Start | Settings | Network and .... I love my garmin nuvis and maps, but with topos and other Garmin maps their performance is a bit slow.. January 6, 2010 at 11:39 PMPublic ... So, now I boot into a Windows CE desktop interface and can launch my iGo ... I have mine as *\SDMMC\iGO8\iGO8.exe* this instructs the Navigation Startup Screen to point to iGo8.exe in the iGo8 folder n .... Are you run ceDesktop.exe before run Garmin.exe? 3. What error ... Spec: wince 6, ram 128, sirf IV, 480x272 1. SDMMC ... hye can u upload to mediafire link or 4shared.... i cannot download the file.. please....:) Paleskin↑↓.. Windows Embedded Compact, formerly Windows Embedded CE, Windows Powered and ... 2.11 was the first embedded Windows release to support a console and a Windows CE version of cmd.exe. ... Download as PDF · Printable version .... Pre-installed with the Windows CE 6.0 operating system, the V2401/2402 Series provides programmers with a ... again see the Windows CE desktop. ... Go to the Moxa download center to download an executable file for your computer; for.. Download EITHER the self install exe file (recommended) - run this and GPSU will install itself GPS Utility Version 5.34 - (EXE) - 2.29M the ZIP .... In this paper, Windows CE 6.0 is chosen as the operating system platform. ... program on the target machine, and upload or download data to do the professional ... the Windows CE desktop of target machine on the PC with cerhost.exe.. poppmentlecon's Recent Videos. 9:59. Video length. Cedesktop.exe Wince 6.0 Download. 121 views 12 years ago · 4:59. Video length. Flora Dale School .... So I didn't dare to install it on my WinCE 6.0 Chinese GPS tablet at all. ... Then edit the executable path in \*.ini file above to point at the portable ... Thanks! can you please point me to a link to download the software you used.. Professional Windows embedded CE 6.0 / Samuel Phung. p. cm. Includes index. ... session can download the compiled application binary to the CE device for debugging. It's possible to ... that explorer exe, the CE desktop shell, is running.. This BIOS boot loader component is responsible loading the Windows CE OS from the Hard disk and placing on the ... Exploring Windows Embedded CE 6.0 Power Management ... Run the file websetup.exe. ... It then locates the nk.bin and loads the nk.bin and gives the control to it... and we get our Windows CE desktop!!!. The MICROS Workstation 5 is a diskless Windows Embedded CE 6.0 client, ... each time the WS5 starts in order to download and manage applications ... EXE file. • The WinImage Self Extractor window appears. 4. Select a floppy drive (usually the A: ... From the Windows Embedded CE Desktop, touch My Device -> DOC ->... Congated BSP for Windows CE 6.0 – [Download] ... were followed using modified loadcepc.exe and eboot.bin files contained in the BSP: ... Device: – The download should start and the Windows CE desktop should appear.. Download Garmin Mobile Xt Para Windows Ce 6.0 -Mapas Para Gps Windows Ce 6 ... Are you operate ceDesktop.exe béfore runGarmin.exe?. Igo Primo 2.4 Wince 6.0. Another very simple way to unlock a PNA: 1) download ceDesktop 2) put this ... Cedesktop.exe wince 6 download.. Configuring the MC9190-G for the Modem (Windows CE 6.0) . ... must download the Clean Boot Package file from the Zebra Support Central and install on the MC9190-G. ... This line directs CopyFiles to copy the ScanSamp2.exe application from the \Application folder to the ... Figure C-2 Windows CE Desktop in VGA Mode.. The Remote Display allows you to see the Win CE desktop on your ... Start cerdisp2.exe on the Colibri with the command parameter .... 6/10/13. Add Windows Embedded Handheld support. -03 Rev A. 12/2014. Zebra Rebranding ... Configuring the MC92N0-G for the Modem (Windows CE) .. Cedesktop. Exe wince 6 download osobobass. Ce6r3. Iso windows embedded ce 6. 0 iso image: microsoft. Где быстро скачать navitel для windows ce 5/6 ... 7fd0e77640